#### Napster: More Dissected

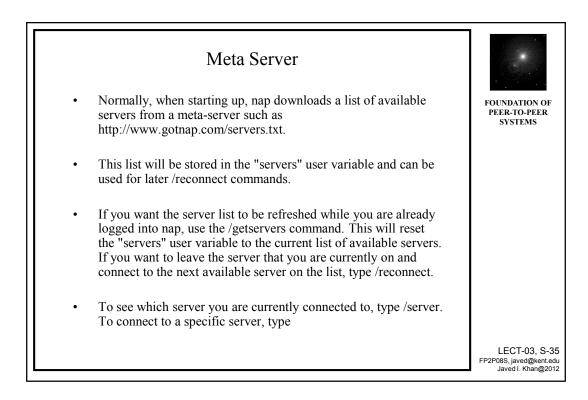

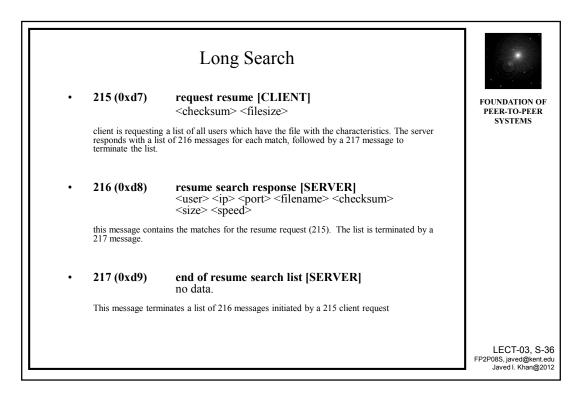

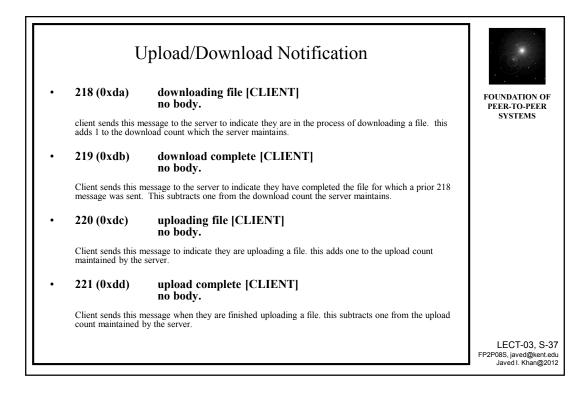

#### Napster: Hot List

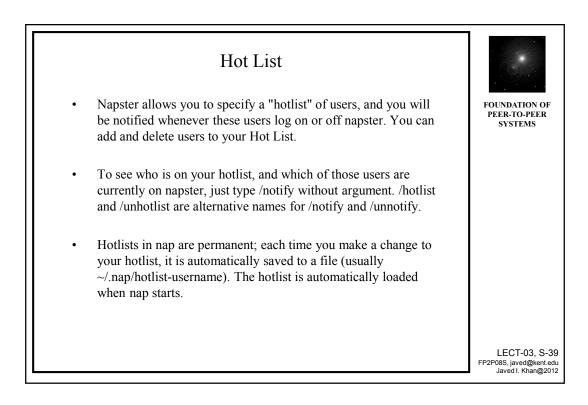

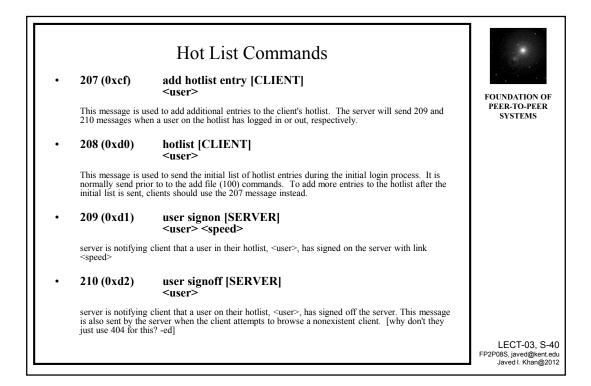

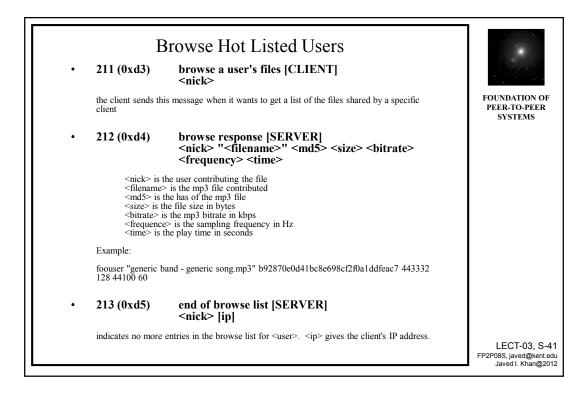

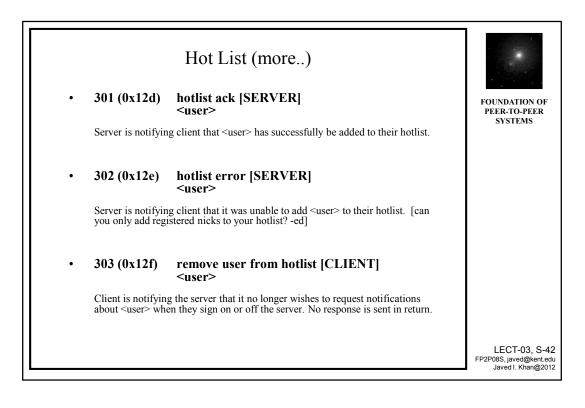

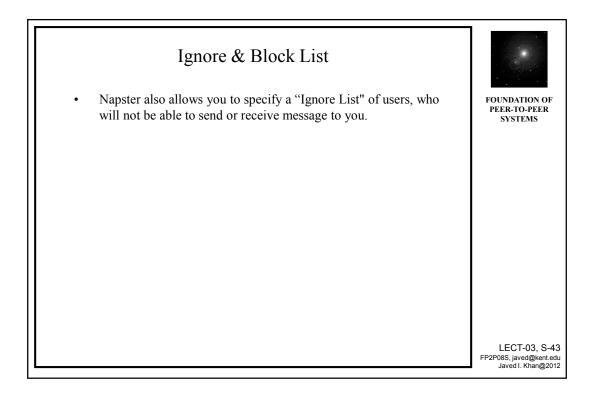

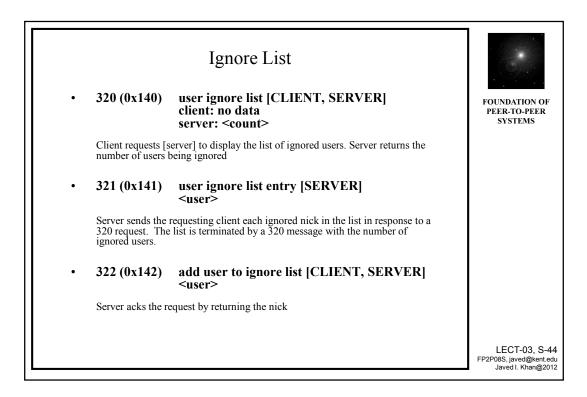

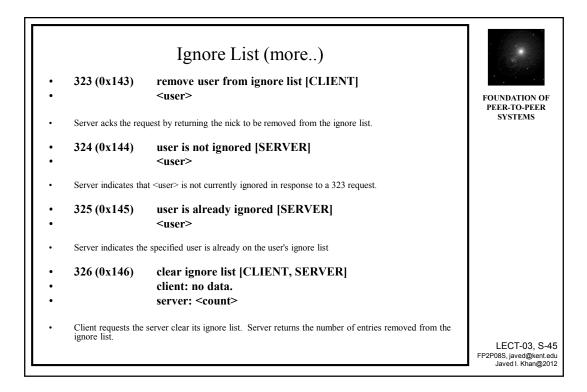

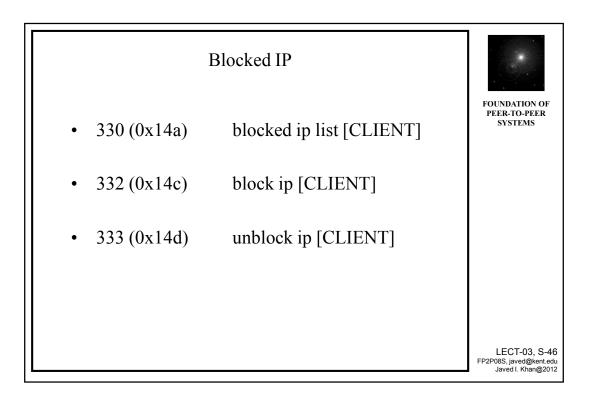

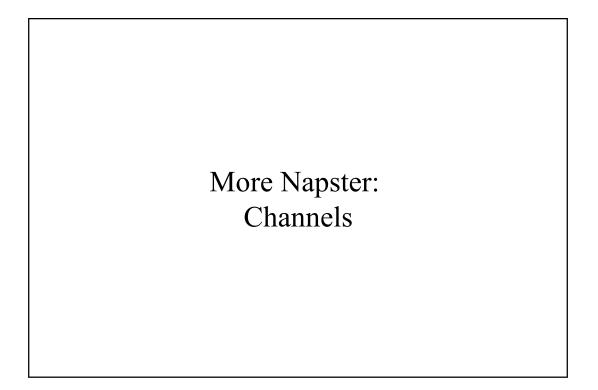

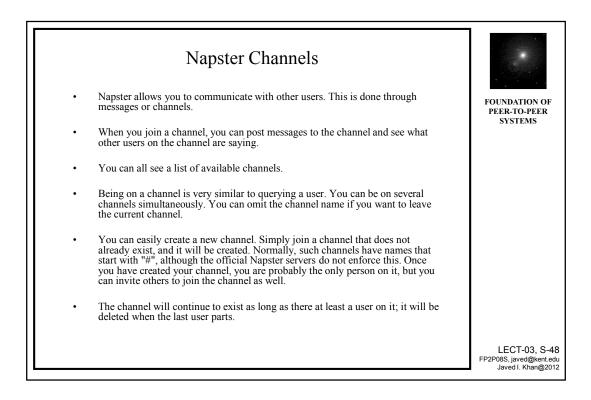

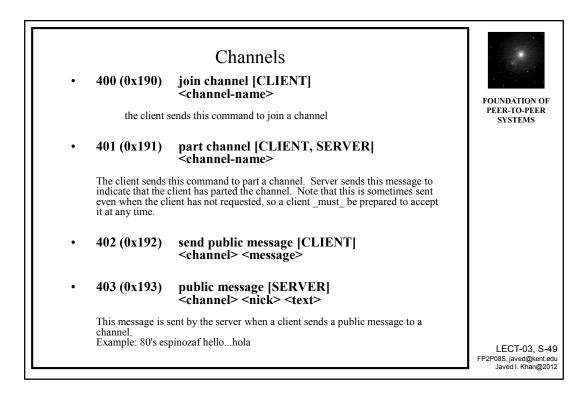

| Channel (2) |                                               |                                                                                                    |                                                           |  |
|-------------|-----------------------------------------------|----------------------------------------------------------------------------------------------------|-----------------------------------------------------------|--|
| •           | 404 (0x194)                                   | channel error message [SERVER]<br><text></text>                                                               | FOUNDATION OF                                             |  |
|             | This message is used<br>sent during the login | to send general error messages to a client that is logged in. Note: Message 0 is only process.                | PEER-TO-PEER<br>SYSTEMS                                   |  |
|             | Examples: User nosu<br>denied ping failed, bl | chuser is not currently online. Channel #nosuchchannel does not exist! permission ah is not online            |                                                           |  |
| •           | 405 (0x195)                                   | join acknowledge [SERVER]<br><channel></channel>                                                              |                                                           |  |
|             | The server sends this                         | The server sends this message to the client to acknowledge that it has joined the requested channel (400).    |                                                           |  |
| •           | 406 (0x196)                                   | join message [SERVER]<br><channel> <user> <sharing> <link-type></link-type></sharing></user></channel>        |                                                           |  |
|             | <user> has joined <channel></channel></user>  |                                                                                                    |                                                           |  |
|             | Example: 80                                   | Vs WilmaFlinstone 12 2                                                                                        |                                                           |  |
| •           | 407 (0x197)                                   | user parted channel [SERVER]<br><channel> <nick> <sharing> <linespeed></linespeed></sharing></nick></channel> |                                                           |  |
|             | Example: 80                                   | I's DLongley 23 7                                                                                             |                                                           |  |
|             |                                               |                                                                                                    |                                                           |  |
|             |                                               |                                                                                                    | LECT-03, S-5<br>FP2P08S, javed@kent.e<br>Javed I. Khan@20 |  |

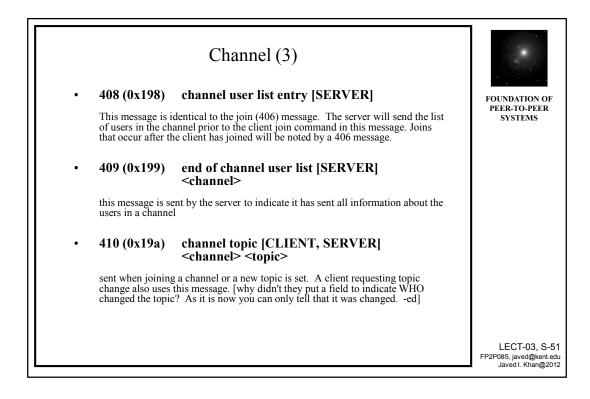

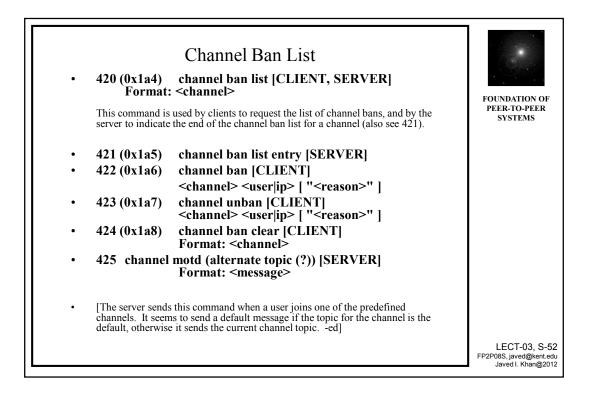

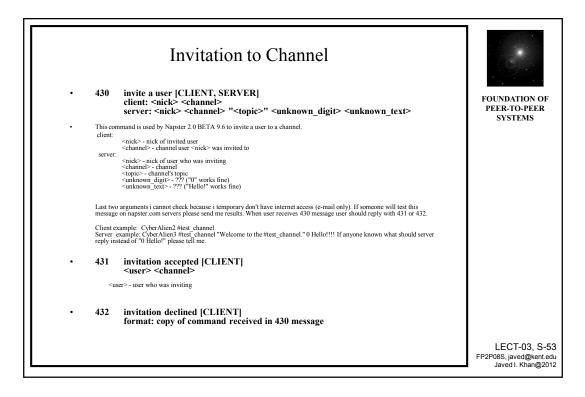

### More Napster: Firewalled Down Load

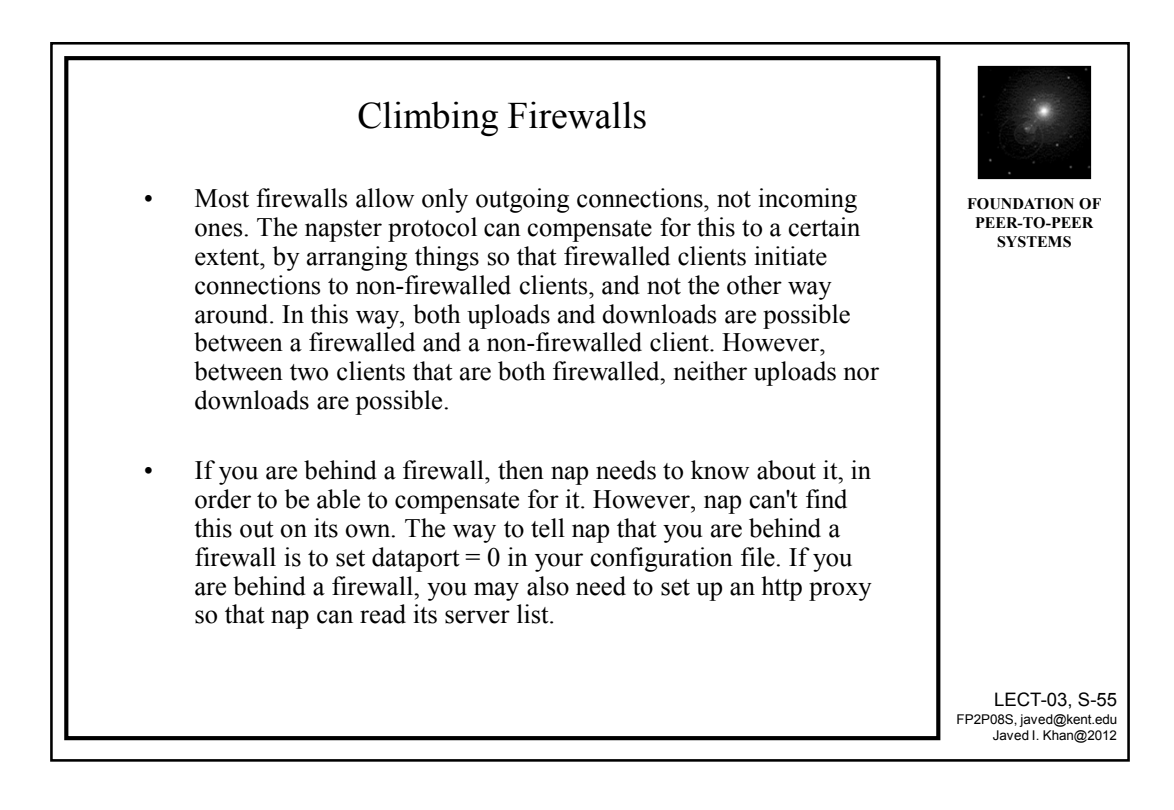

|   |                                                                                                    | Firewalled Download                                                                                                    | 5                                                              |  |  |
|---|----------------------------------------------------------------------------------------------------|----------------------------------------------------------------------------------------------------|----------------------------------------------------------------|--|--|
| • | 500 (0x1f4)                                                                                             | alternate download request [CLIENT] {        to server}<br><nick> "<filename>"</filename></nick>                                                                                                    | FOUNDATION OF<br>PEER-TO-PEER                                  |  |  |
|   | requests that <nick><br/>for use when the per-<br/>incoming messages.<br/>as 0 in their login me</nick> | make an outgoing connection to the requesters client and send <filename>. this message is<br/>son sharing the file can only make an outgoing tcp connection because of firewalls blocking<br/>this message should be used to request files from users who have specified their data port<br/>ssage</filename> | SYSTEMS                                                        |  |  |
| • | 501 (0x1f5)                                                                                             | alternate download ack [SERVER] {to firewalled uploader]<br><nick> <ip> <port> "<filename>" <md5> <speed></speed></md5></filename></port></ip></nick>                                                                                                    |                                                                |  |  |
|   | this message is sent t<br>need to push all data                                                         |                                                                                                    |                                                                |  |  |
| • | 600 (0x258)                                                                                             | request user's link speed [CLIENT]<br><nick></nick>                                                                                                    |                                                                |  |  |
| . | 601 (0x259)                                                                                             | link speed response [SERVER]<br><nick> <linespeed></linespeed></nick>                                                                                                    |                                                                |  |  |
| • | 602 (0x25a)                                                                                             | ??? [CLIENT]<br>                                                                                                    |                                                                |  |  |
|   | server returns a 404                                                                                    |                                                                                                    |                                                                |  |  |
|   |                                                                                                    |                                                                                                    | LECT-03, S-56<br>FP2P08S, javed@kent.edu<br>Javed I. Khan@2012 |  |  |

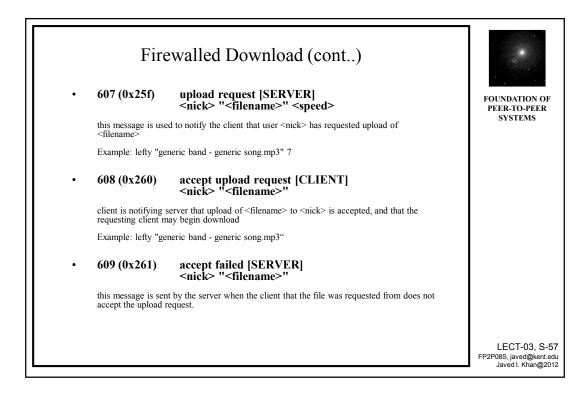

#### More Napster: Direct Browse

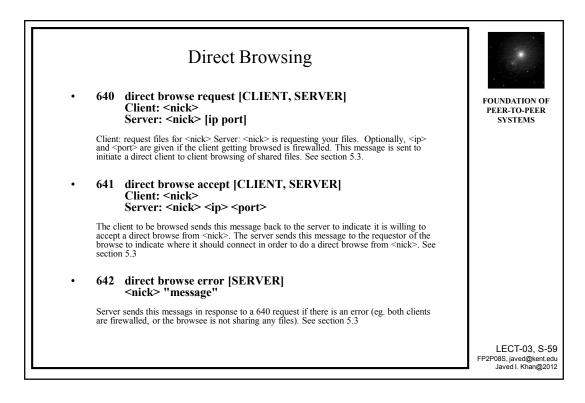

## More Napster: Social Engineering

|   | Few User Reporting Commands |                                                                                                    |                                                                |  |  |
|---|-----------------------------|----------------------------------------------------------------------------------------------------|----------------------------------------------------------------|--|--|
|   | 610 (0x262)                 | kill (disconnect) a user [CLIENT]<br><nick> [ "<reason>" ]<br/>client request to disconnect a user.</reason></nick>                                        | FOUNDATION OF<br>PEER-TO-PEER<br>SYSTEMS                       |  |  |
|   | 611 (0x263)                 | nuke a user [CLIENT]<br><nick><br/>client request to delete account for <nick></nick></nick>                                                               |                                                                |  |  |
|   | 612 (0x264)                 | <pre>ban user [CLIENT] <nick ip=""  =""> [ "<reason>" ] client request to place a ban on either a specific nickname or an ip address</reason></nick></pre> |                                                                |  |  |
| . | 622 (0x26e)                 | <pre>muzzle a user [CLIENT] <nick> [ "<reason>" ] client requests that <nick> not be allowed to send public messages</nick></reason></nick></pre>          |                                                                |  |  |
| . | 623 (0x26f)                 | un-muzzle a user [CLIENT]<br><nick> [ "<reason>" ]<br/>client requests that the enforced silence on <nick> be lifted</nick></reason></nick>                |                                                                |  |  |
| • | 624 (0x270)                 | un-nuke a user [CLIENT]<br><user></user>                                                                                                    |                                                                |  |  |
|   |                             |                                                                                                    | LECT-03, S-61<br>FP2P08S, javed@kent.edu<br>Javed I. Khan@2012 |  |  |

# More Napster: Resource Management

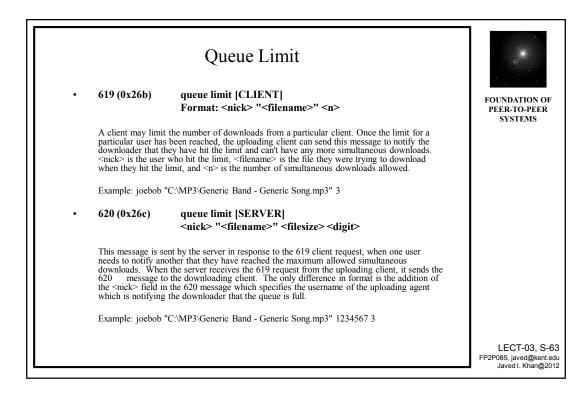

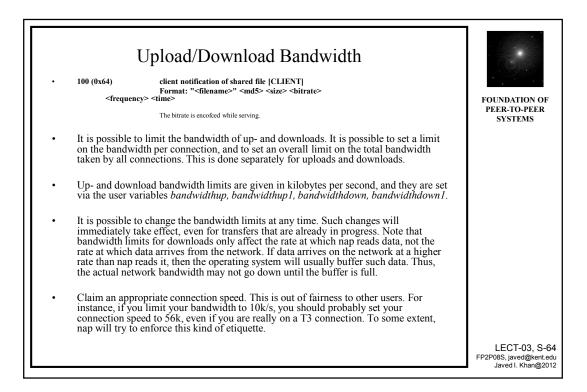

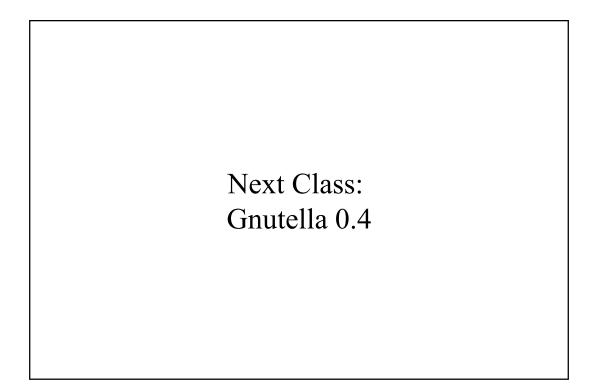